### «СОГЛАСОВАНО»

Зам. директора по УВР  $\mu\sqrt{1}$ Элибаева П.Т.  $\frac{8}{31}$   $\frac{3}{1}$   $\frac{08}{2020}$  F.

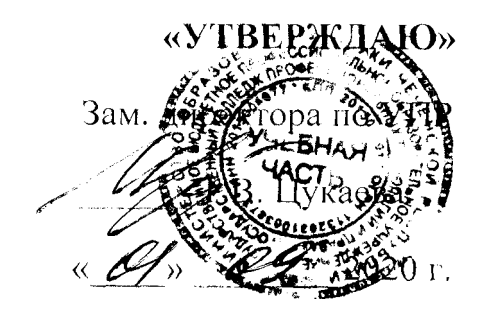

#### Государственное бюджетное профессиональное образовательное учреждение

«Государственный колледж профессиональных технологий и права»

364022, ЧР, г. Грозный, Заводской район, ул. Индустриальная 10,

Te.  $1: + 7(871)2295686$ 

#### ПАСПОРТ

учебного кабинета 1.23

ГБПОУ «ГКПТиП»

г. Грозный

Дата организации учреждения: 2020 год

Учебный кабинет № 1.23

Кабинет (наименование дисциплины) Согралено-женествение и сориз дисучали

Фамилия, имя, отчество заведующего кабинетом: Дисалираева А.Х. Элибаеба Г.П.

Фамилия, имя, отчество учителей, работающих в кабинете: Becessairementa N.H. Eguptare A.F. Argever Al.A.

Место расположения кабинета  $\overline{\phantom{a}}$  этаж

Площадь кабинета -  $50$  кв.м.

Число посадочных мест - 30

## РАСПИСАНИЕ ЗАНЯТОСТИ КАБИНЕТА

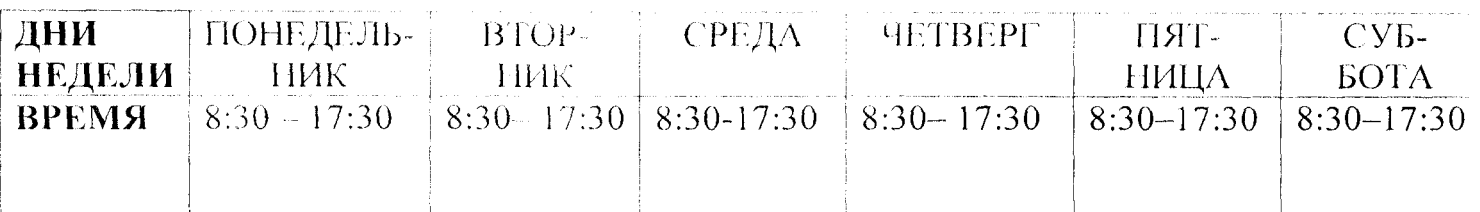

## I смена (ГРУППА) -  $\frac{17.369}{030}$

II смена (ГРУППА)  $-$ 17-LP/030) 17-ПОСО/030)

## Оборудование кабинета

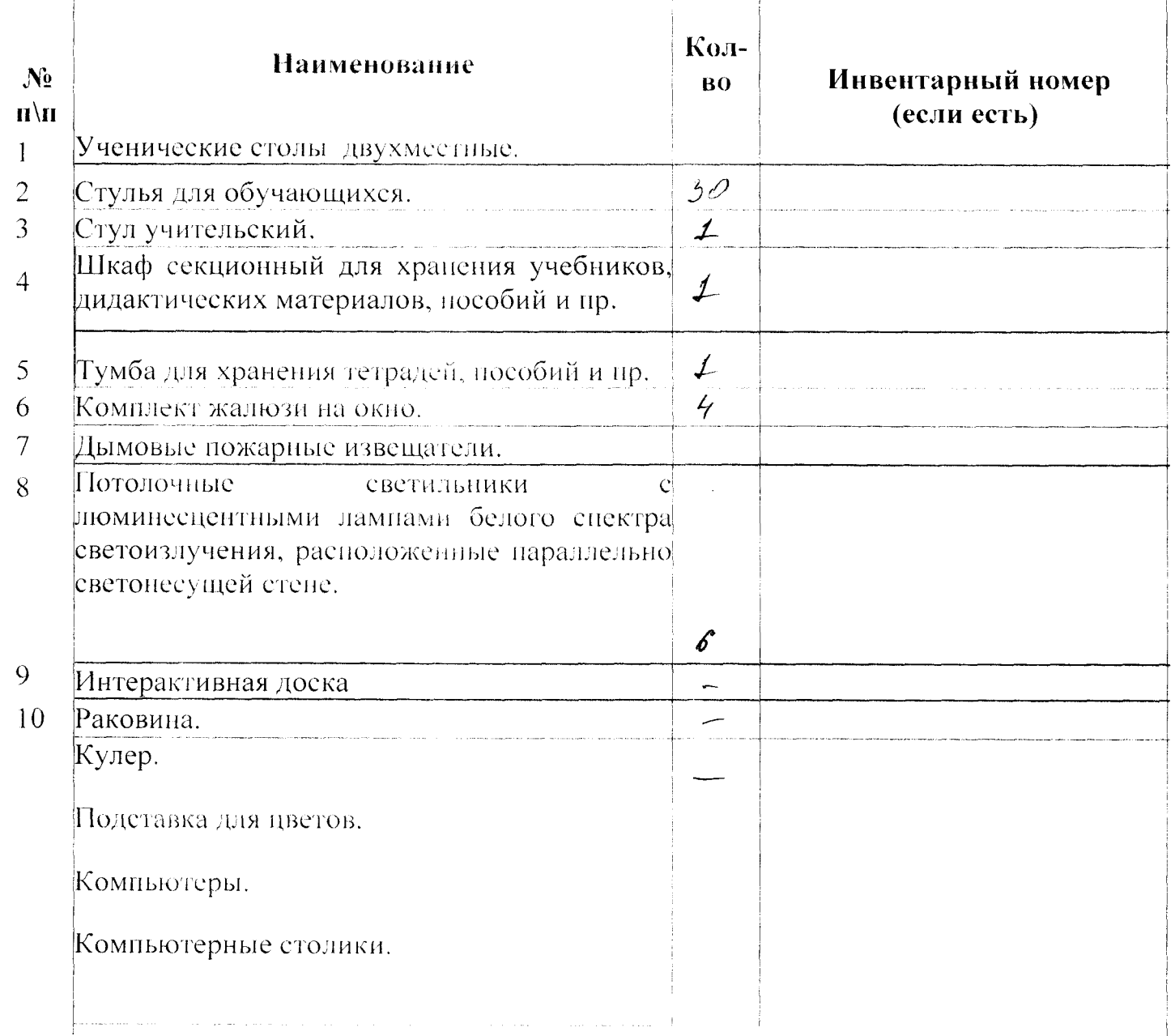

# **Оформление кабинета**

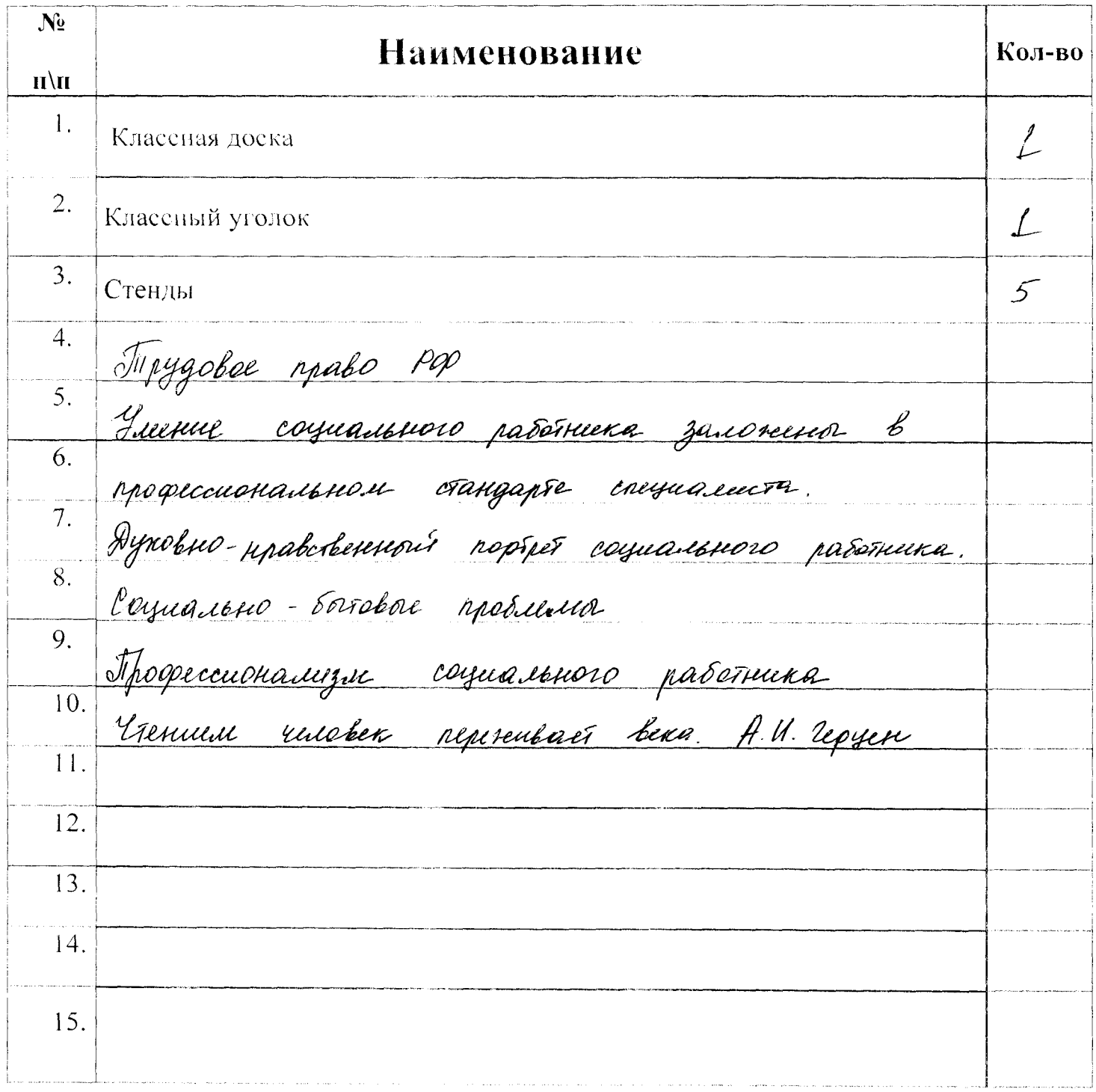